### **Ingeniería de Aplicaciones para la Web Semántica**

#### **Clase 08**

OWL y las Ontologías

Mg. A. G. Stankevicius

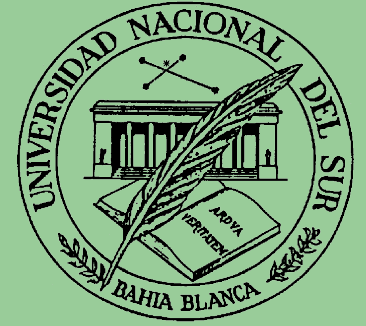

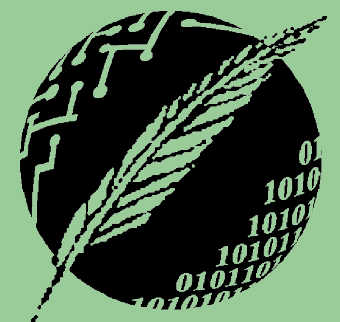

Segundo Cuatrimestre

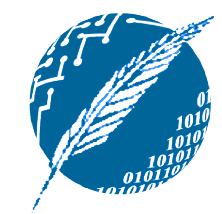

# **Copyright**

- Copyright © 2005 A. G. Stankevicius.
- **Se asegura la libertad para copiar, distribuir y** modificar este documento de acuerdo a los términos de la GNU Free Documentation License, Version 1.2 o cualquiera posterior publicada por la Free Software Foundation, sin secciones invariantes ni textos de cubierta delantera o trasera.
- **Una copia de esta licencia está siempre disponible** en la página <http://www.gnu.org/copyleft/fdl.html>.
- **La versión transparente de este documento puede** ser obtenida en <http://cs.uns.edu.ar/~ags/IAWS>.

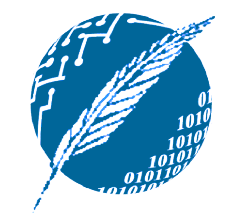

## **Contenidos**

- **E** Lenguajes de codificación de ontologías.
- **Propósitos de estos lenguajes.**
- **Limitaciones de RDF y RDFS.**
- **Tres sabores para OWL.**
- **Sintaxis XML para OWL.**
- **Ejemplos prácticos.**
- **El espacio de nombres OWL**
- **Futuras extensiones.**
- **3** Resumen.

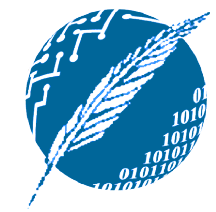

### **Implementación basada en capas de la web semántica**

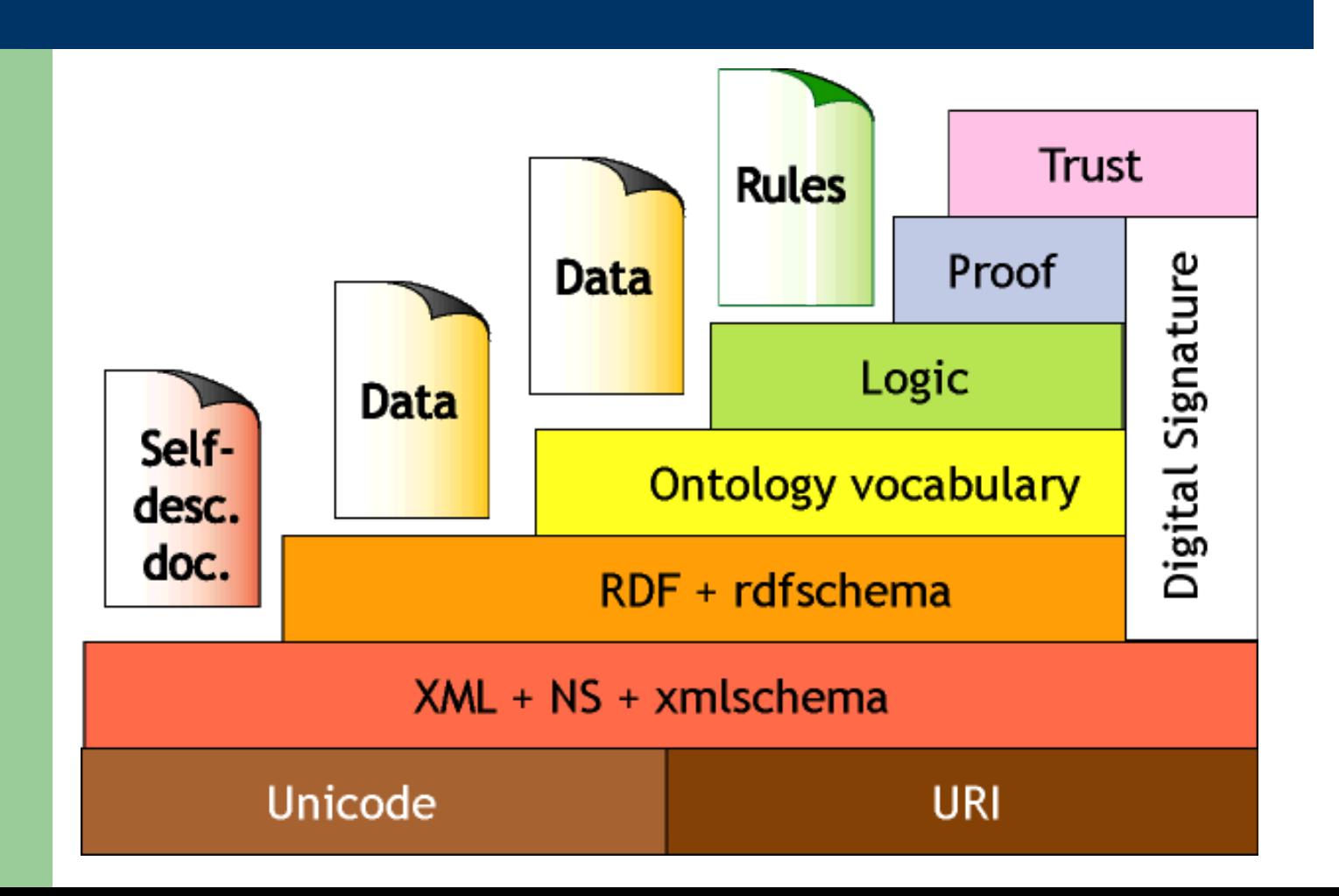

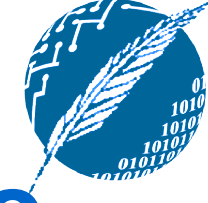

## **Lenguajes de codificación de ontologías para la web**

- **KIF (Knowledge Interchange Format).**
- **RDF (Resource Description Framework) y** RDFS (RDF Schema).
- **DAML (DARPA Agent Markup Language).**
- **OIL (Ontology Inference Layer).**
- DAML+OIL, esencialmente la combinación de los anteriores.
- **OWL (Web Ontology Language).**

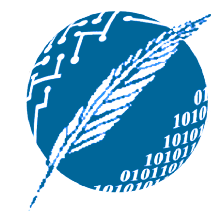

## **Requerimientos para estos lenguajes**

- **Todo lenguaje de codificación de** ontologías debe permitir a los usuarios escribir conceptualizaciones explícitas y fomales acerca de un dominio:
	- **Tiene que tener una sintaxis bien definida.**
	- Debe contar con una semántica formal.
	- Conviene que brinde acceso a algoritmos de razonamiento eficientes.
	- **Tiene que disponer de suficiente poder** expresivo.

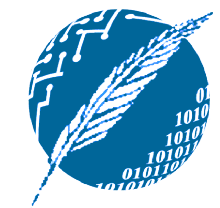

## **Poder expresivo vs. eficiencia**

- **Cuanto más rico en poder expresivo se** torno un determinado lenguaje, tanto más ineficiente se torna el proceso de obtención de inferencias en el mismo.
	- **→ Peor aún, bajo ciertas condiciones es posible** alcanzar la no computabilidad.
- **·** La solución radica en encontrar un adecuado compromiso entre estos aspectos.

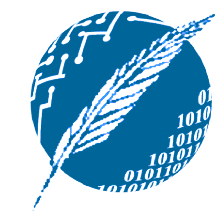

## **Inferencias basadas en la información ontológica**

#### **Pertenencia a una clase:**

Si **X** es una instancia de la clase **A** y **A** es una subclase de **B**, entonces se puede inferir que **X** también es instancia de **B**.

### **Equivalencia de clases:**

Si **A** es una clase equivalente a otra clase **B**, y a su vez la clase **B** es equivalente a una tercera clase **C**, entonces se puede inferir que **A** es una clase equivalente a la clase **C**.

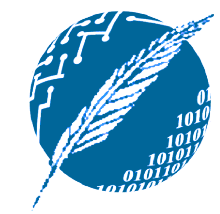

## **Inferencias basadas en la información ontológica**

#### **Consistencia:**

- Si **X** es una instancia de la clase **A** y también lo es de la clase **B**, pero **A** y **B** son clases disjuntas, podemos concluir que estamos en presencia de un error.
- **Clasificación:** 
	- Sabiendo que cuando ciertos atributos toman determinados valores estamos en presencia de instancias de una dada clase, es posible inferir la pertenencia a esa clase.

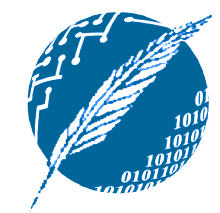

## **Posibles usos del conocimiento inferido**

- **En este contexto, la posibilidad de** obtener inferencias permite:
	- Verificar la consistencia entre la ontología y el conocimiento representado por la misma.
	- Comprobar la existencia de relaciones inusitadas entre las clases modeladas.
	- Clasificar automáticamente las instancias dentro de las clases contempladas.
- **Todos son aspectos preciados al** desarrollar ontologías de gran porte.

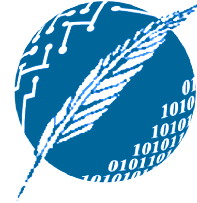

## **Obtención de inferencias en OWL**

- **Para obtener una semántica formal y** disponer de una maquinaria de inferencia asociada debemos:
	- **Establecer un mapeo a un formalismo lógico** ya conocido.
	- Hacer uso de los razonadores automáticos preexistentes para ese formalismo.
- OWL se mapea (parcialmente) en una lógica de descripción la cual cuenta con eficientes razonadores automáticos.

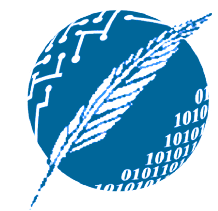

## **Limitaciones de RDFS**

**Las propiedades tienen un alcance local:** 

- **El elemento rdfs: range explicita el rango** de un propiedad para todas las clases.
- No es posible declara que una restricción de rango se aplica sólo a ciertas clases.
- Ejemplo: los veganos sólo se alimentan de cereales y vegetales, mientras que los vegetarianos también ingieren huevos y lácteos.

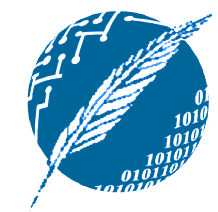

## **Limitaciones de RDFS**

#### **Exclusión mutua de clases:**

- **En ocasiones es útil poder expresar que dos** clases se excluyen mutuamente (por ejemplo, masculino y femenino).
- **Combinación de clases:** 
	- **También es útil poder crear nuevas clases** combinando las existentes, aplicando los operadores de unión, intersección y complemento (por ejemplo, las personas son la unions de masculino y femenino).

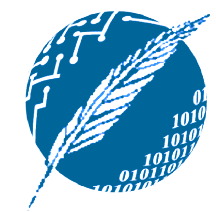

## **Limitaciones de RDFS**

#### **Restricciones de cardinalidad:**

- **→ Por ejemplo, que una persona tiene** exáctamente dos progenitores.
- Características particulares de las propiedades:
	- Transitividad (e.g., "mayor-que").
	- Unicidad (e.g., "madre-de").
	- Complemento (e.g., "dicta" y "dictado-por").

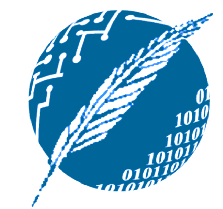

## **OWL como extensión de RDFS**

- **En un mundo ideal, OWL debería ser una** extensión de los esquemas RDF.
	- Recordemos la visión estructurada por capas para la web semántica.
- Se debe tener cuidado de no sacrificar el objetivo de obtener razonadores eficientes en el proceso.
- La combinación irrestricta de RDFS con la lógica conduce rápidamente a la no computabilidad.

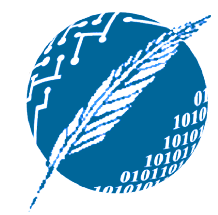

## **Tres sabores para OWL**

- **El Web Ontology Working Group de la** W3C define a OWL como tres sublenguajes diferentes:
	- **OWL Full**
	- **OWL DL**
	- **OWL Lite**
- Cada sublenguaje esta orientado a satisfacer los diferentes objetivos recién reseñados.

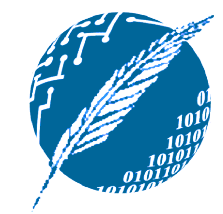

## **OWL Full**

- **Tiene acceso a todas las primitivas de** modelado OWL.
- **Permite la combinación arbitraria de** estas primitivas con RDF y RDFS.
- **OWL Full** es totalmente compatible con RDF, tanto en su sintaxis como en su semántica.
- **OWL Full** es tiene tanto poder expresivo que es no decidible.

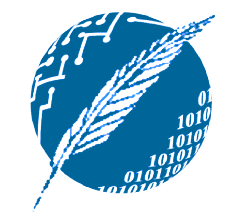

## **OWL DL**

**18**

#### Es un subconjunto de **OWL Full**:

- No permite la aplicación de primitivas OWL a otras primitivas OWL.
- Se corresponde a una lógica de descripción ampliamente estudiada.
- **OWL DL** cuenta con algoritmos de razonamiento altamente eficaces.
- No obstante, perdemos compatibilidad:
	- No todo documento RDF legal es un documento **OWL DL** legal.

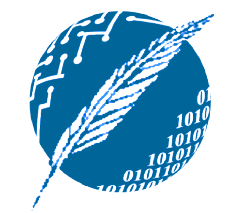

## **OWL Lite**

**19**

#### **OWL Lite** es una restricción adicional por sobre **OWL DL**:

**OWL Lite** no permite hacer referencia a clases enumeradas, las declaraciones de exclusión mutua ni las de cardinalidad.

### Ventajas de **OWL Lite**:

- Fácil de comprender por los usuarios.
- Fácil de implementar por los desarrolladores.
- **La desventaja es evidente: disponemos** de un menor poder expresivo.

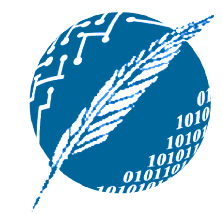

## **Compatibilidad entre los sabores de OWL**

- Todas las ontologías formuladas en **OWL Lite** son ontologías válidas en **OWL DL**.
- Todas las ontologías formuladas en **OWL DL** son ontologías válidas en **OWL Full**.
- **Todas las conclusiones válidas formadas** en **OWL Lite** son a su vez conclusiones que puede ser obtenidas en **OWL DL**.
- **Todas las conclusiones válidas formadas** en **OWL DL** son a su vez conclusiones que puede ser obtenidas en **OWL Full**.

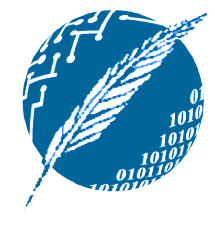

### **Compatibilidad entre OWL y los esquemas RDF**

- **Todos los sabores de OWL utilizan a RDF** como su sintáxis nativa.
- **Todas las instancias son definidas como** en RDF, haciendo uso de declaraciones.
- **La web semántica propone como** objetivo de diseño la compatibilidad hacia abajo:
	- Sólo **OWL Full** goza de los beneficios de esta compatibilidad total, al precio de tornarse computacionalmente intratable.

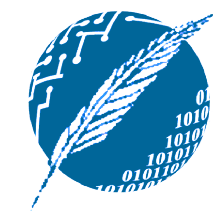

## **Sintaxis XML para OWL**

- OWL al estar basado en RDF puede hacer uso de su sintaxis basada en XML.
- No obtante, existen otras formulaciones alternativas para OWL:
	- **→ Una basada en XML, un tanto más legible.**
	- Una más abtracta que las basadas en XML, mucho más compacta y legible que las anteriores.
	- Una representación gráfica, centrada en torno a las herramientas provistas por UML.

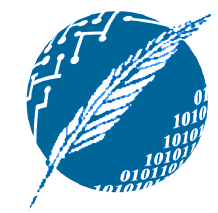

## **Sintaxis XML para OWL**

#### **Encabezamiento OWL XML/RDF:** <rdf:RDF

xmlns:owl="http://www.w3.org/2002/07/owl#" xmlns:rdf="http://www.w3.org/1999/02/22-rdf-syntax-ns#" xmlns:rdfs="http://www.w3.org/2000/01/rdf-schema#" xmlns:xsd ="http://www.w3.org/2001/XMLSchema#"

Las ontologías OWL suelen contar también con un conjunto de aserciones auxiliares en torno al elemento owl:Ontology.

**23**

>

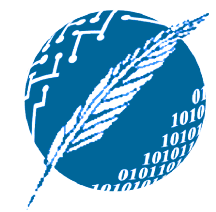

## **Sintaxis XML para OWL**

**J** Uso de owl: Ontology: <owl:Ontology rdf:about= ""> <rdfs:comment> Ejemplo de ontología OWL </rdfs:comment> <owl:priorVersion rdf:resource="http://cs.uns.edu.ar/uni-ns-old"/> <owl:imports rdf:resource="http://cs.uns.edu.ar/persons"/> <rdfs:label>Ontología DCIC</rdfs:label> </owl:Ontology> **OBS: owl: imports es transitivo.** 

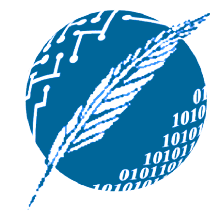

## **Definición de Clases**

- **Las clases se definen apelando a tagua** owl:Class.
	- owl:Class es una subclase de rdfs:Class.
- **La exclusión mutua se explicita** apelando al tag owl:disjointWith.
	- <owl:Class
		- rdf:about= "#profesorTitular">
			- <owl:disjointWith rdf:resource="#profesorAsociado"/> <owl:disjointWith rdf:resource="#profesorAdjunto"/>
	- </owl:Class>

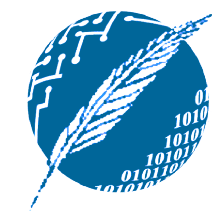

## **Definición de Clases**

- **La equivalencia entre clases se define** mediante el tag owl:EquivalentClass.
	- <owl:Class rdf:ID= "docentes">
		- <owl:equivalentClass rdf:resource= "#catedráticos"/>
	- </owl:Class>

- **La clase owl: Thing es la clase más** general, abarca a todas las instancias.
- **Su dual es la clase owl:Nothing, la clase** vacía, la cual carece de instancias.

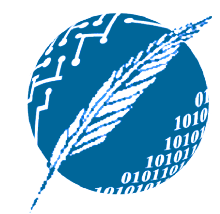

## **Propiedades**

- **OWL distingue las propiedades en dos** categorías.
- **Por un lado, las propiedades de los** objetos, que relacionan objetos entre sí. Por caso, "taught-by".
- **Por otra parte, las propiedades de los** tipos de datos, que relacionan objetos con tipos de datos.
	- Por caso, "interno" , "edad" , etc.

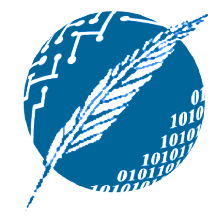

## **Propiedades de los tipos de datos**

OWL aprovecha la implementación basada en capas para la web semántica, haciendo uso de los tipos de datos propios de los esquemas XML:

<owl:DatatypeProperty rdf:ID="edad"> <rdfs:range rdf:resource= "&xsd;nonNegativeInteger"/> </owl:DatatypeProperty>

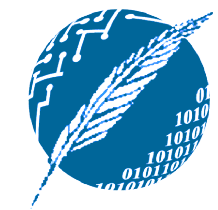

## **Propiedades de los objetos**

**• Naturalmente, también se pueden** definir tipos de datos propios:

```
<owl:ObjectProperty
  rdf:ID=
"dictado-por">
   <owl:domain rdf:resource=
"#cursos"/>
   <owl:range rdf:resource=
"#docentes"/>
   <rdfs:subPropertyOf
    rdf:resource=
"#cátedra"/>
</owl:ObjectProperty>
```
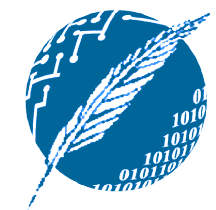

## **Propiedades inversas**

**OWL** permite especificar que una propiedad es la inversa de otra:

<owl:ObjectProperty rdf:ID="dicta"> <rdfs:range rdf:resource= "#cursos"/> <rdfs:domain rdf:resource= "#docentes"/> <owl:inverseOf rdf:resource= "#dictado-por"/> </owl:ObjectProperty>

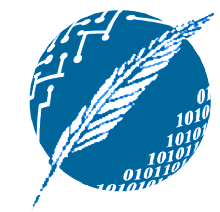

## **Propiedades equivalentes**

**De manera análoga, también permite** especificar que dos propiedades son equivalentes:

<owl:ObjectProperty rdf:ID= "a-cargo-de"> <owl:equivalentProperty rdf:resource= "#dicta"/> </owl:ObjectProperty>

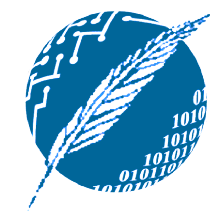

## **Restricciones sobre las propiedades**

- **OWL** permite declarar que una cierta clase **A** satisface una propiedad dada.
	- Todas sus instancias han de satisfacer la propiedad en cuestión.
- Esto es lo mismo que decir que **A** es una subclase de **B**, donde **B** es la clase de todos los objetos satisfaciendo la propiedad en cuestión.
	- La clase **B** puede permanecer anonima.

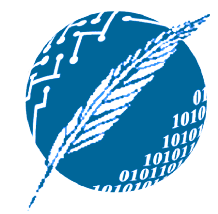

## **Restricciones sobre las propiedades**

- **La especificación de clases mediante** restricciones se formula mediante el elemento owl:Restriction.
- **Este elemento debe contener anidado al** elemento owl:onProperty, y una o más declaraciones de restricciones.
- **Por caso, un tipo de restricción usual son** las de cardinalidad (e.g., al menos uno, exáctamente tres, etc.).

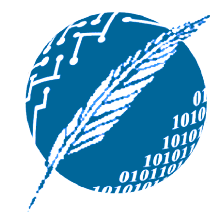

## **Restricciones sobre las propiedades**

- **También es factible especificar** restricciones sobre los valores que las propiedades pueden tomar:
	- + owl:allValuesFrom permite indicar una cuantificación universal.
	- owl: has Value permite especificar un determinado valor.
	- owl:someValuesFrom permite expresar una cuantificación existencial.

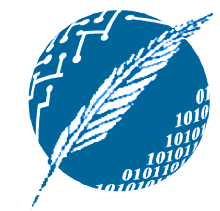

## **Cuantificación universal**

**35**

**• Todos los docentes están en condiciones** de dictar el curso CS101: <owl:Class rdf:about="#CS101"> <rdfs:subClassOf> <owl:Restriction> <owl:onProperty rdf:resource= "#dictado-por"/> <owl:allValuesFrom rdf:resource= "#docentes"/> </owl:Restriction> </rdfs:subClassOf> </owl:Class>

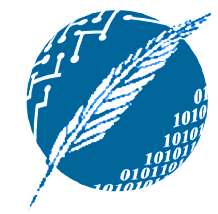

### **Especificación de un valor determinado**

GRS y nadie más dicta CS5704: <owl:Class rdf:about="#CS5704"> <rdfs:subClassOf> <owl:Restriction> <owl:onProperty rdf:resource= "#dictado-por"/> <owl:hasValue rdf:resource= "#1234"/> </owl:Restriction> </rdfs:subClassOf> </owl:Class>
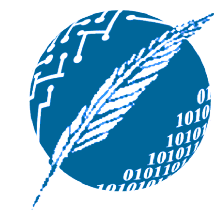

## **Cuantificación existencial**

**Todo docente está a cargo de al menos** un curso: <owl:Class rdf:about= "#docentes"> <rdfs:subClassOf> <owl:Restriction> <owl:onProperty rdf:resource= "#dicta"/> <owl:someValuesFrom rdf:resource= "#cursos"/> </owl:Restriction> </rdfs:subClassOf> </owl:Class>

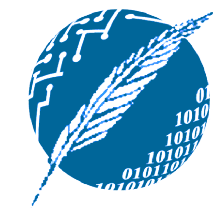

## **Restricciones de cardinalidad**

- A su vez, es posible explicitar tanto el tope mínimo como el máximo a la cardinalidad de determinada propiedad mediante los tags owl:minCardinality y owl:maxCardinality.
- Notar que se puede fijar un determinado valor para la cardinalidad indicando el mismo valor para ambos.
- **38 Por conveniencia, OWL también permite** utilizar el tag owl:cardinality a tal fin.

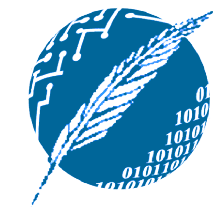

## **Restricciones de cardinalidad**

**Todo cursos tienen que tener al menos** un responsable a cargo: <owl:Class rdf:about="#cursos"> <rdfs:subClassOf><owl:Restriction> <owl:onProperty rdf:resource= "#dictado-por"/> <owl:minCardinality rdf:datatype= "&xsd;nonNegativeInteger"> 1 </owl:minCardinality> </owl:Restriction></rdfs:subClassOf> </owl:Class>

**39**

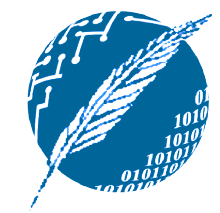

# **Propiedades especiales**

- **OWL incluye elementos que permiten** especificar propiedades especiales:
	- owl: TransitiveProperty, que permite indicar que la propiedad en cuestión es de carácter transitivo (e.g., "ancestro-de").
	- owl:SymmetricProperty, que permite indicar que la propiedad en cuestión es simétrica (e.g., "hermano-de").

**40**

owl:FunctionalProperty, que explicita que la propiedad en cuestión sólo puede tomar un valor para cada objeto (e.g., "edad").

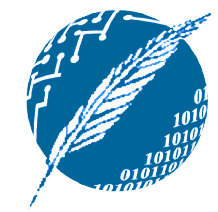

## **Propiedades especiales**

#### **Uso de propiedades especiales para** capturar al relación "hace-grupo-con":

#### <owl:ObjectProperty rdf:ID= "hace-grupo-con">

<rdf:type rdf:resource="&owl;TransitiveProperty"/> <rdf:type rdf:resource="&owl;SymmetricProperty"/> <rdfs:domain rdf:resource= "#estudiantes"/> <rdfs:range rdf:resource= "#estudiantes"/> </owl:ObjectProperty>

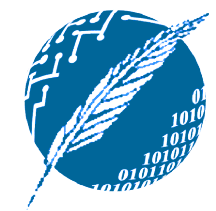

## **Operadores booleanos**

OWL posibilia la definición de clases a partir de las existentes mediante la aplicación de operadores booleanos:

<owl:Class rdf:ID= "personas"> <owl:unionOf rdf:parseType= "Collection"> <owl:Class rdf:about= "#docentes"/> <owl:Class rdf:about= "#estudiantes"/> </owl:unionOf> </owl:Class>

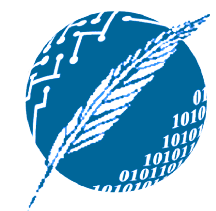

#### **Anidamiento de los Operadores booleanos**

<owl:Class rdf:ID= "administrativos"> <owl:intersectionOf rdf:parseType= "Collection"> <owl:Class rdf:about= "#personal"/> <owl:complementOf> <owl:unionOf rdf:parseType= "Collection"> <owl:Class rdf:about= "#docentes"/> <owl:Class rdf:about= "#sysops"/> </owl:unionOf> </owl:complementOf> </owl:intersectionOf> </owl:Class>

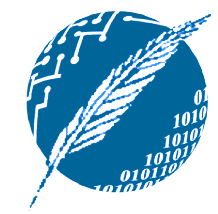

## **Declaración de clases por extensión**

**OWL** permite declarar clases de forma explícita, indicando las instancias que la componen:

<owl:Class rdf:ID= "finde"> <owl:oneOf rdf:parseType= "Collection"> <owl:Thing rdf:about= "#sábado"/> <owl:Thing rdf:about= "#domingo"/> </owl:oneOf> </owl:Class>

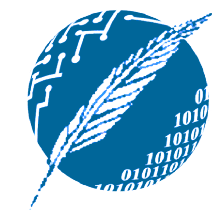

# **Declaración de instancias**

**En OWL, las instancias de las clases** igual que en RDF: <rdf:Description rdf:ID= "1234"> <rdf:type rdf:resource= "#profesorTitular"/> </rdf:Description>

<profesorTitular rdf:ID= "4321"> <uni:age rdf:datatype= "&xsd;integer"> 39 </uni:age> </profesorTitular>

**45**

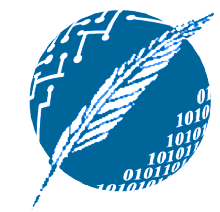

# **Unicidad de los nombres**

- **OWL no asume la UNA (unique names** assupmtion).
- **El hecho que dos instancias posean** distintos nombre no implica que se trate de dos individuos diferentes.
	- **→ Por ejemplo, si los cursos son dictados por a** lo sumo un docente, pero declaramos que dos docentes dictan un dado curso, un razonador basado en OWL no consideraría esta situación como errónea; simplemente considera que se trata del mismo individuo.

**46**

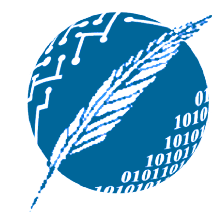

#### **Explicitación de las diferencias**

**Para asegurarnos que dos individuos** sean reconocidos como tales, es posible explicitar esta situación mediante el tag owl:differentFrom.

<docentes rdf:about= "1234"> <owl:differentFrom rdf:resource= "4321"/> </docentes>

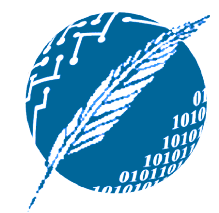

#### **Explicitación de las diferencias**

**Esta explicitación dos a dos es poco** práctica en grandes dominios. OWL provee otro contructor que acepta una lista de individuos:

<owl:allDifferent>

<owl:distinctMembers rdf:parseType= "Collection"> <Docentes rdf:about= "1234"/> <Docentes rdf:about= "4321"/> <Docentes rdf:about= "2666"/> <Docentes rdf:about= "2699"/> </owl:distinctMembers> </owl:allDifferent>

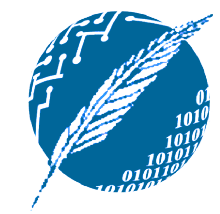

# **Tipado de datos en OWL**

- **Si bien XMLS permite hacer uso de tipos** de datos definidos por el usuario, los mismo carecen de semántica.
- **La especificación de OWL no permite** hacer uso de los mismos.
- **No obstante, se permite utilizar los tipos** de datos sin estructura, presentes en la especificación de XMLS:

Por caso, "string", "integer", etc.

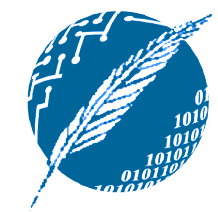

# **Gestión de versiones**

- **OWL** permite incluir información para la gestión de versiones.
- **El tag owl: priorVersion hace** referencia a versiones anteriores de la ontología.
	- **Este tag no posee significado formal alguno.**
	- El hacer uso del mismo queda en manos de las herramientas que hagan uso de la ontología.

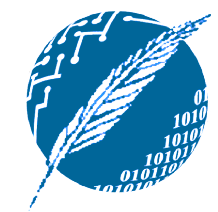

## **Gestión de versiones**

- **El tag owl:backwardCompatibleWith** permite explicitar que se preserva la compatibilidad con otras ontologías.
	- Todos los identificadores de la versión anterior conservan la misma interpretación bajo la nueva versión.
- **El tag owl:incompatibleWith indically** justamente lo opuesto, que la nueva ontología mejora a la anterior, pero se ha hecho incompatible con la misma.

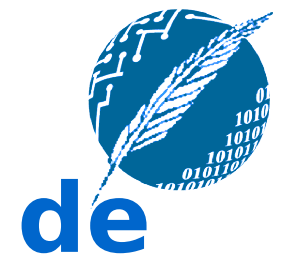

#### **Combinación de primitivas de modelado**

- **Los distintos sabores de OWL imponen** diferentes restricciones en lo que a la combinación de primitivas de modelado respecta.
- En **OWL Full** todas las combinaciones posibles son aceptadas, siempre y cuando el resultado siga constituyendo un documento RDF válido.

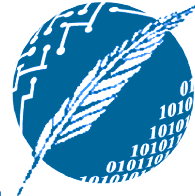

## **Restricciones impuestas por OWL DL**

#### **Particionado de conceptos:**

- **Exercises** descriptos deben ser o bien clases, tipos de datos, propiedades de los objetos, propiedades de los tipos de datos, una instancia, un valor literal o una parte predefinida del lenguaje, y no más de uno de estos.
- **Tipado explícito:**

**53**

El particionado de conceptos debe ser explícito (e.g., no basta con aparecer como superclase para inferir que es una clase).

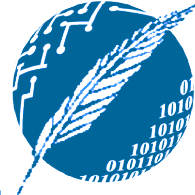

## **Restricciones impuestas por OWL DL**

**Exclusión mutua de propiedades:** 

- El conjunto de las propiedades de los objetos y de los tipos de datos deben ser disjuntos.
- **En consecuencia, los siguientes** modificadores no puede ser aplicados a propiedades de los tipos de datos:
	- owl:inverseOf
	- owl: Functional Property
	- owl: InverseFuctional Property
	- owl:SymmetricProperty

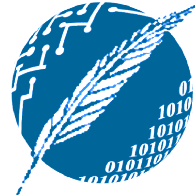

## **Restricciones impuestas por OWL DL**

**Restricciones de cardinalidad transitivas:** 

- **OWL DL** no permite especificar restricciones de cardinalidad sobre propiedades que hayan sido declaradas transitivas.
- **Restricciones en el uso de clases** anónimas:
	- Las clases anónimas sólo pueden aparecer en las siguientes situaciones:
		- Como dominio o rango de owl:equivalentClass o bien owl:disjointWith.
		- Como rango de rdfs:subclassOf.

**55**

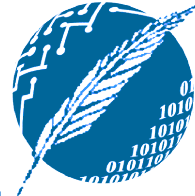

## **Restricciones impuestas por OWL Lite**

- **OWL Lite** mantiene todas las restricciones impuestas por **OWL DL**.
- **No se permite utilizar las siguientes** primitivas de modelado:
	- owl:oneOf
	- $\rightarrow$  owl:disjointWith
	- owl:unionOf
	- owl:complementOf
	- owl:hasValue

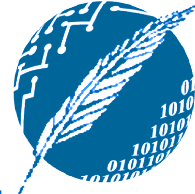

### **Restricciones impuestas por OWL Lite**

- Las restricciones de cardinalidad permitidas en **OWL DL** pueden ser utilizadas en **OWL Lite**, pero sólo si hacen mención de los cardinales 0 y 1.
- **La primitiva owl: equivalentClass solo** puede mencionar clases definidas de manera explícita. Es decir, no puede ser utilizado en declaraciones que involucren clases anónimas.

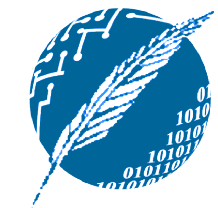

### **Un ejemplo del mundo real**

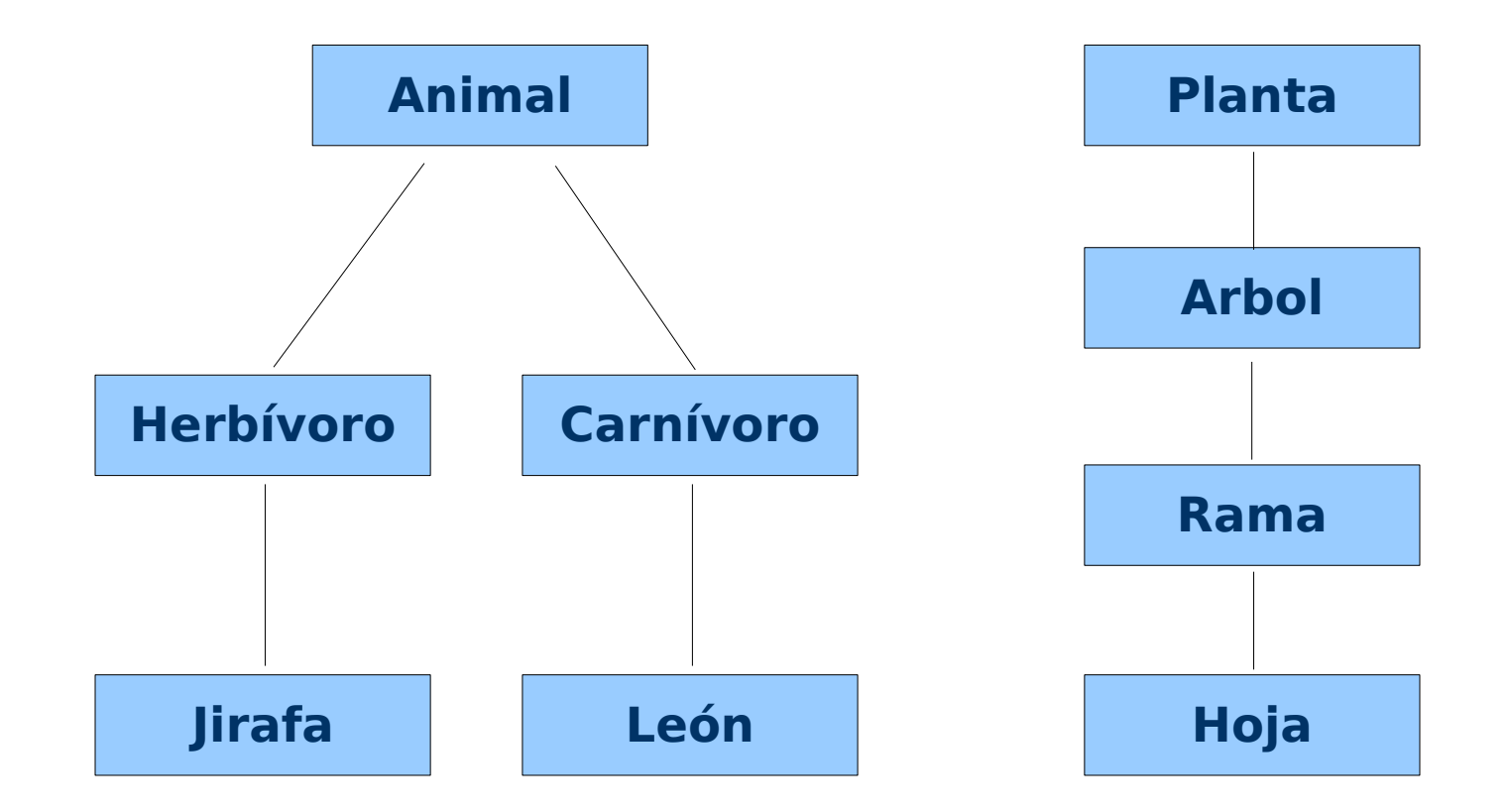

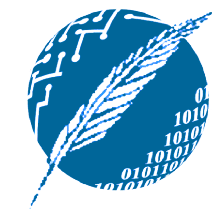

## **Propiedades consideradas**

<owl:TransitiveProperty rdf:ID= "parte-de"/> <owl:ObjectProperty rdf:ID= "come"> <rdfs:domain rdf:resource= "#animal"/> </owl:ObjectProperty> <owl:ObjectProperty rdf:ID= "comido-por"> <owl:inverseOf rdf:resource= "#come"/> </owl:ObjectProperty>

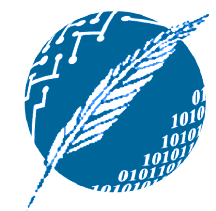

# **Plantas y árboles**

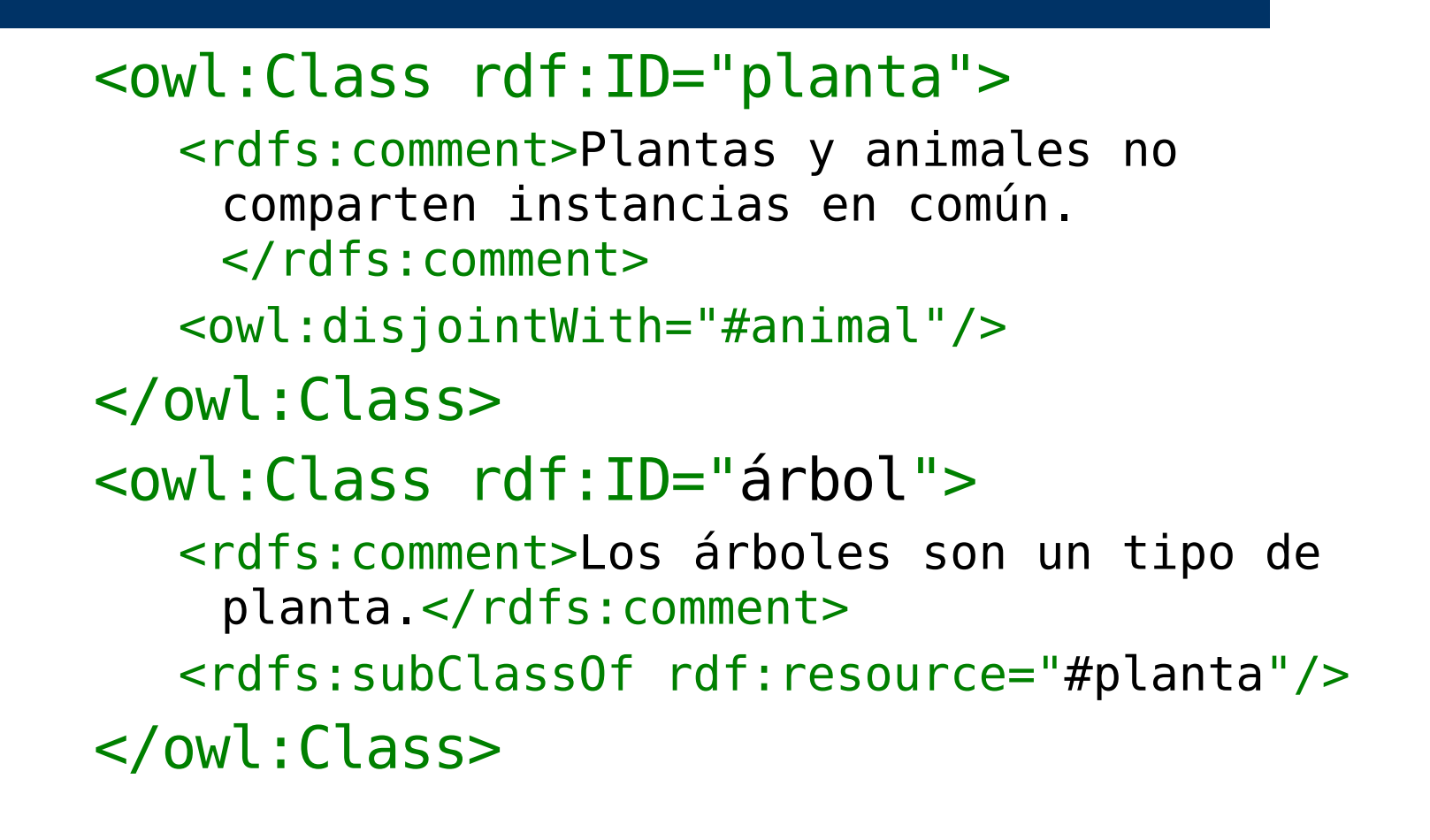

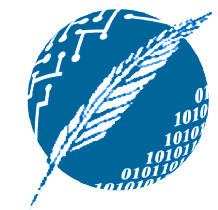

#### **Restricciones sobre las ramas**

<owl:Class rdf:ID="rama"> <rdfs:comment>Las ramas son parte de los árboles.</rdfs:comment> <rdfs:subClassOf> <owl:Restriction> <owl:onProperty rdf:resource= "#parte-de"/> <owl:allValuesFrom rdf:resource= "#árbol"/> </owl:Restriction> </rdfs:subClassOf> </owl:Class>

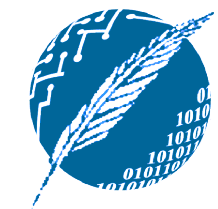

## **Restricciones sobre las hojas**

<owl:Class rdf:ID="hoja"> <rdfs:comment>Las hojas forman parte de las ramas.</rdfs:comment> <rdfs:subClassOf> <owl:Restriction> <owl:onProperty rdf:resource= "#parte-de"/> <owl:allValuesFrom rdf:resource= "#rama"/> </owl:Restriction> </rdfs:subClassOf> </owl:Class>

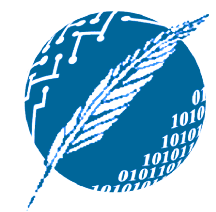

#### **Caracterización de los carnívoros**

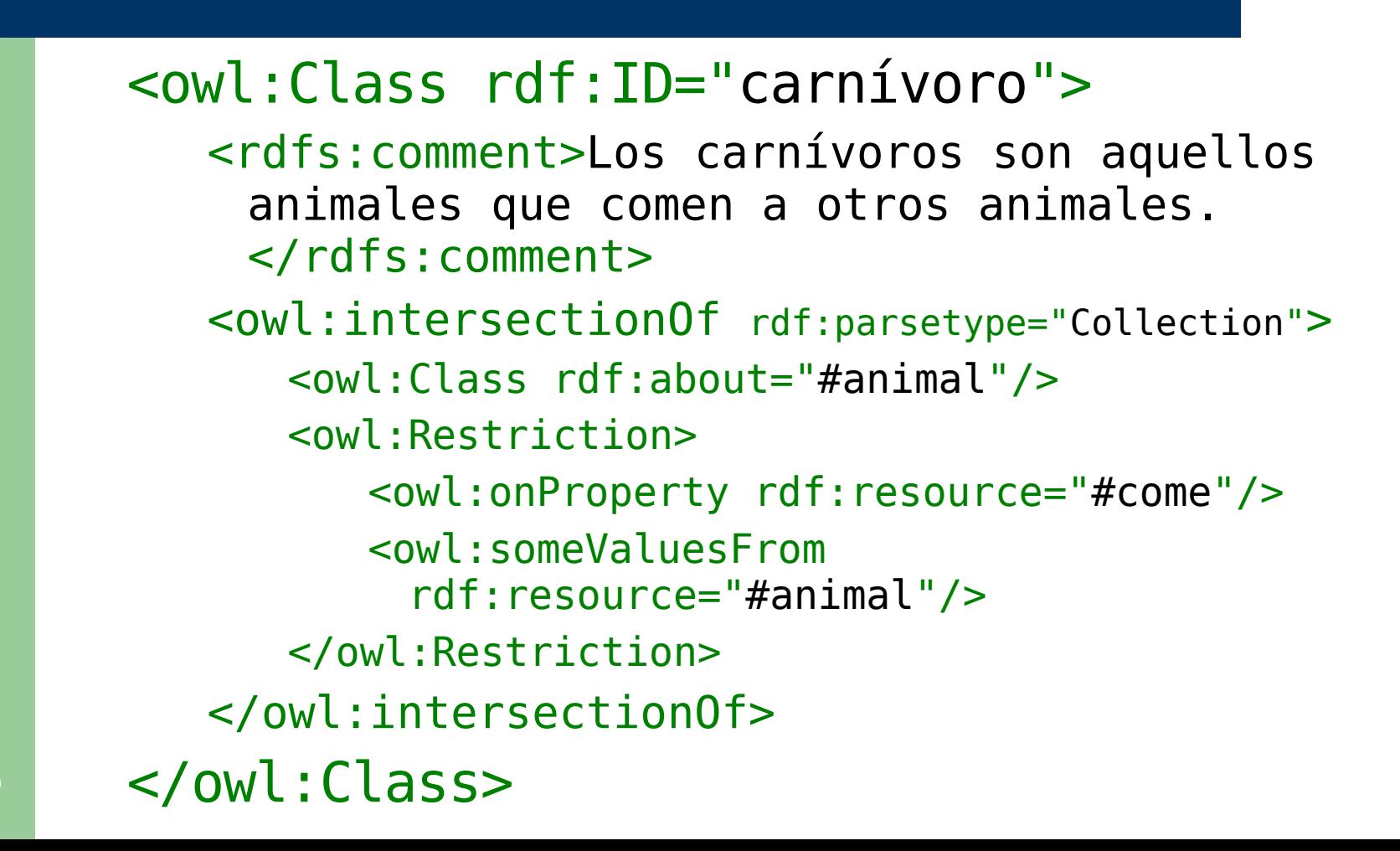

**63**

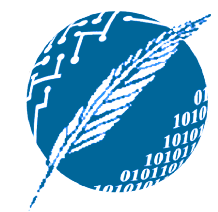

#### **Caracterización de los herbívoros**

<owl:Class rdf:ID= "herbívoro">

<rdfs:comment>

Los herbívoros son aquellos animales que comen plantas o bien partes de plantas.

</rdfs:comment>

<rdfs:comment>

¿Qué estructura debería tener esta definición? </rdfs:comment>

</owl:Class>

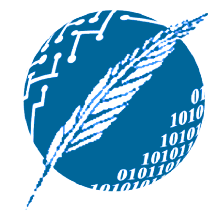

## **Restricciones acerca de las jirafas**

<owl:Class rdf:ID="jirafa"> <rdfs:comment>Las jirafas son herbívoros, pero sólo comen hojas.</rdfs:comment> <rdfs:subClassOf rdf:type= "#herbívoro"/> <rdfs:subClassOf> <owl:Restriction> <owl:onProperty rdf:resource= "#come"/> <owl:allValuesFrom rdf:resource= "#hoja"/> </owl:Restriction> </rdfs:subClassOf> </owl:Class>

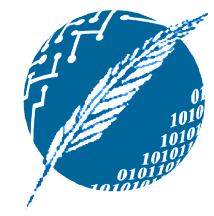

## **Restricciones acerca de las jirafas**

<owl:Class rdf:ID="león"> <rdfs:comment>Los leones son animales que sólo comen herbívoros.</rdfs:comment> <rdfs:subClassOf rdf:type= "#carnívoro"/> <rdfs:subClassOf> <owl:Restriction> <owl:onProperty rdf:resource= "#come"/> <owl:allValuesFrom rdf:resource= "#herbívoro"/> </owl:Restriction> </rdfs:subClassOf> </owl:Class>

**66**

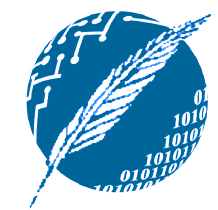

# **Plantas digestivas**

#### <owl:Class rdf:ID= "plantasDigestivas">

#### <rdfs:comment>

Las plantas digestivas son comidas tanto por los carnívoros como por los herbívoros. </rdfs:comment>

#### <rdfs:comment>

¿Qué estructura debería tener esta definición? </rdfs:comment>

</owl:Class>

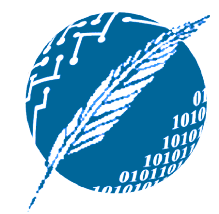

### **Definición de OWL en términos de sí mismo**

- **La especificación formal de OWL está** expresada en ese mismo lenguaje: <http://www.w3.org/2002/07/owl>
- A continuación repasaremos un fragmento de esta especificación.
- Notemos que la misma no captura la totalidad de la semántica:
	- Sigue haciendo falta una caracterización externa al igual que en RDF y RDFS.

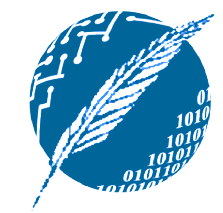

## **Clases OWL**

**La clase de todas las clases OWL es a su** vez una subclase de la clase de todas las clases RDFS:

<rdfs:Class rdf:ID= "Class"> <rdfs:label>Class</rdfs:label> <rdfs:subClassOf rdf:resource= "&rdfs;Class"/> </rdfs:Class>

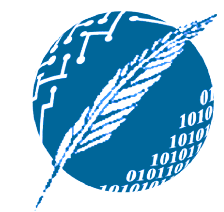

# **Las clases Thing y Nothing**

- **Thing es la clase más general en OWL.**
- **Nothing es la clase más específica, la** clase vacía.
- **Las siguientes relaciones se verifican** entre estos conceptos:
	- $Thing = Nothing \cup (Nothing)^c$
	- $Nothing = (Thing)^c = (Nothing \cup (Nothing)^c)^c$
	- $Nothing = (Nothing)^c \cap ((Nothing)^c)^c = \varnothing$

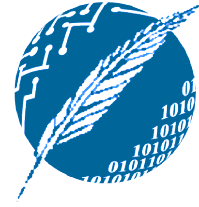

## **Especificación de Thing y de Nothing**

#### <Class rdf:ID= "Thing">

<rdfs:label>Thing</rdfs:label> <unionOf rdf:parseType= "Collection"> <Class rdf:about= "#Nothing"/> <Class>

<complementOf rdf:resource= "#Nothing"/>

</Class>

</unionOf>

</Class>

**71**

#### <Class rdf:ID= "Nothing">

<rdfs:label>Nothing</rdfs:label> <complementOf rdf:resource= "#Thing"/> </Class>

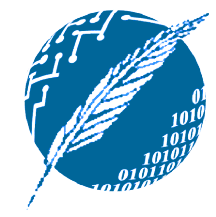

### **Equivalencia de clases y de propiedades**

<rdf:Property rdf:ID= "EquivalentClass"> <rdfs:label>EquivalentClass</rdfs:label> <rdfs:subPropertyOf rdf:resource= "&rdfs;subClassOf"/> <rdfs:domain rdf:resource= "#Class"/> <rdfs:range rdf:resource= "#Class"/> </rdf:Property> <rdf:Property rdf:ID="EquivalentProperty"> <rdfs:label>EquivalentProperty</rdfs:label> <rdfs:subPropertyOf rdf:resource= "&rdfs;subPropertyOf"/> </rdf:Property>

**72**
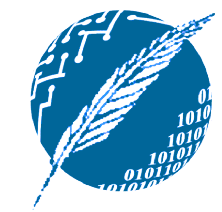

# **Exclusión mutua de clases**

La exclusión mutua capturada por el tag owl:disjointWith se caracteriza de la siguiente manera:

<rdf:Property rdf:ID= "disjointWith"> <rdfs:label>disjointWith</rdfs:label> <rdfs:domain rdf:resource= "#Class"/> <rdfs:range rdf:resource= "#Class"/> </rdf:Property>

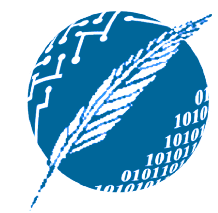

# **Igualdad y desigualdad**

- OWL permite especificar la igualdad o la desigualdad entre cosas arbitrarias:
	- owl:sameIndividualsAs
	- owl:sameAs
	- owl:differentFrom
- **OWL Full permite incluso aplicar estos** modificadores a las propias clases.

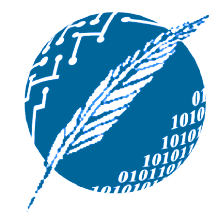

## **Unión e intersección de clases**

En OWL, la unión e intersección de clases permite definir nuevas clases a partir de un conjunto de clases especificado mediante una lista.

<rdf:Property rdf:ID= "unionOf"> <rdfs:domain rdf:resource= "#Class"/> <rdfs:range rdf:resource= "&rdf;List"/> </rdf:Property>

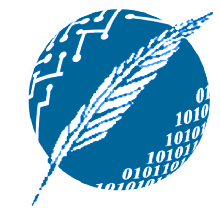

## **Restricciones sobre las clases**

**En OWL, la restricción de clases permite** definir la clase de todas las instancias que satisfacen las restricciones impuestas.

<rdfs:Class rdf:ID= "Restriction"> <rdfs:label>Restriction</rdfs:label> <rdfs:subClassOf rdf:resource= "#Class"/> </rdfs:Class>

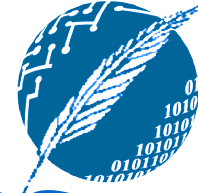

## **Definición de las propiedades de igualdad y desigualdad**

<rdf:Property rdf:ID= "sameIndividualAs"> <rdfs:domain rdf:resource= "#Thing"/> <rdfs:range rdf:resource= "#Thing"/> </rdf:Property>

<rdf:Property rdf:ID= "sameAs"> <EquivalentProperty rdf:resource= "#sameIndividualAs"/> </rdf:Property>

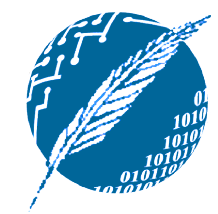

### **Especificación de restricciones**

- **La especificación de restricciones sólo** pueden aparecer en el marco de la definición de una restricción.
- **Las especificaciones de restricciones** (owl:onProperty, owl:allValuesFrom, owl:minCardinality, etc.), siempre tienen a owl:Restriction como dominio, si bien su rango puede diferir.

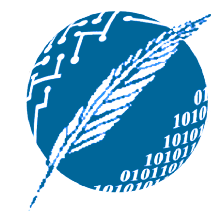

### **Especificación de restricciones**

<rdf:Property rdf:ID= "onProperty"> <rdfs:label>onProperty</rdfs:label> <rdfs:domain rdf:resource= "#Restriction"/> <rdfs:range rdf:resource= "&rdf;Property"/> </rdf:Property>

<rdf:Property rdf:ID= "allValuesFrom"> <rdfs:label>allValuesFrom</rdfs:label> <rdfs:domain rdf:resource= "#Restriction"/> <rdfs:range rdf:resource= "&rdfs;Class"/> </rdf:Property>

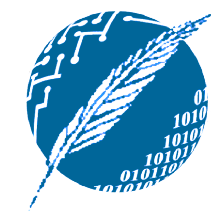

### **Especificación de restricciones**

<rdf:Property rdf:ID= "hasValue"> <rdfs:label>hasValue</rdfs:label> <rdfs:domain rdf:resource= "#Restriction"/> </rdf:Property>

<rdf:Property rdf:ID= "minCardinality"> <rdfs:label>minCardinality</rdfs:label> <rdfs:domain rdf:resource= "#Restriction"/> <rdfs:range rdf:resource= "&xsd;nonNegativeInteger"/> </rdf:Property>

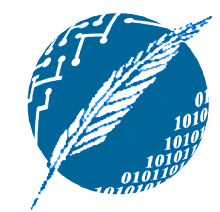

## **Propiedades**

**Tanto owl:objectProperty como** owl:dataTypeProperty son casos especiales de rdf:Property:

<rdfs:Class rdf:ID= "ObjectProperty"> <rdfs:label>ObjectProperty</rdfs:label> <rdfs:subClassOf rdf:resource= "&rdf;Property"/> </rdfs:Class>

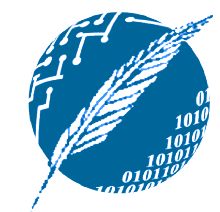

## **Propiedades**

#### Los modificadores "simétrico" , "funcional" y "funcional inverso" sólo se aplican a las propiedades de los objetos:

<rdfs:Class rdf:ID= "TransitiveProperty"> <rdfs:label>TransitiveProperty</rdfs:label> <rdfs:subClassOf rdf:resource= "#ObjectProperty"/> </rdfs:Class>

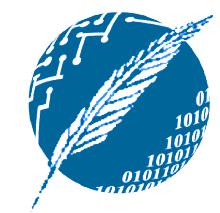

## **Propiedades**

#### El modificadores "inverso de" , debe relacionar a propiedades de los objetos:

```
<rdfs:Class
```

```
rdf:ID=
"TransitiveProperty">
```
<rdfs:label>TransitiveProperty</rdfs:label> <rdfs:subClassOf

```
rdf:resource=
"#ObjectProperty"/>
```
</rdfs:Class>

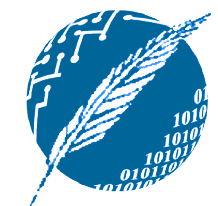

## **Posibles extensiones de OWL**

- **Mejorar la modularización.**
- **Manejo de información por defecto.**
- **Suposición de mundo cerrado.**
- **Unicidad de los indentificadores.**
- **Definiciones procedurales.**
- **Reglas para explicitar el** encadenamientos de propiedades.

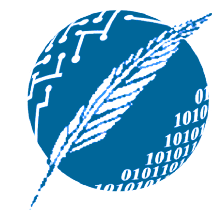

# **Mejorar la modularización**

- **El esquema de importación actual es** muy básico.
	- Sólo se puede importar la totalidad de la ontología.
- **El concepto de módulo se centra en la** noción de ocultación de información: declará la funcionalidad pero evitame los detalles de implementación.
	- ¿Como se podría aplicar este concepto al desarrollo de ontologías en OWL?

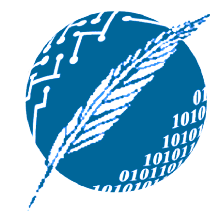

## **Manejo de información por defecto**

- **Los sistemas de representación de** conocimiento usualmente permiten que los atributos heredados sean refinados por la información propia de las clases más específicas.
	- Solución: trata a los valores heredados como si fueran reglas por defecto.
	- No obstante, todavía no se ha alcanzado un adecuado consenso a la hora de capturar el comportamiento no monotono de las reglas por defecto.

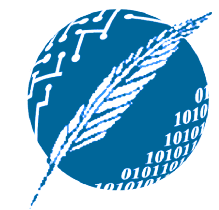

# **Suposición de mundo cerrado**

- OWL en la actualidad opera en el marco de un mundo abierto:
	- Una declaración no se supone inválida simplemente por no poder demostrarla.
	- Decisión acertada en el contexto de internet.
- **No obstante, sería interesante también** poder contar con la CWA:
	- Una declaración se supone válida si su negación no puede ser probada.
	- Conduce a un comportamiento no monótono.

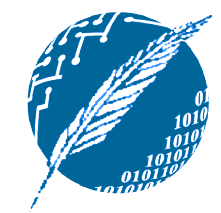

### **Unicidad de los indentificadores**

- **En el marco de las bases de datos es** usual asumir la UNA:
	- Los individuos con nombres diferentes son de hecho diferentes.
- OWL sigue la convención usual de la lógica, donde este no es el caso.
	- Una vez más, tiene sentido en el marco de internet.
	- Sería útil poder elegir en qué porciones de una ontología queremos que valga o no.

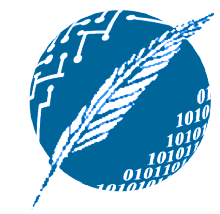

# **Definiciones procedurales**

- **En el area de representación de** conocimiento es usual definir un concepto mediante una porción de código que al ser ejecutado computa el significado de ese concepto.
	- Observemos que la definición de este concepto se torna implícita.

**89**

**Si bien es una práctica difundida, parece** un tanto difícil de integrar en el marco de la web semántica.

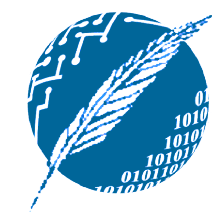

### **Encadenamiento de propiedades**

- OWL no permite el encadenamiento de propiedades para no caer en la no decidibilidad.
- No obstante, sería muy útil poder definir propiedades de esta forma.
	- Por ejemplo, empleando reglas genéricas acerca de otras propiedades.
- **La integración del conocimiento basado** en reglas y el conocimiento estilo DL es un area de investigación muy activa.

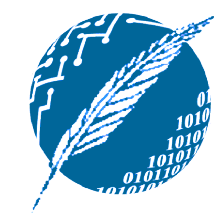

# **En síntesis...**

- OWL es el estandar actual para representar ontologías en la red.
- OWL elabora sobre la base establecida por RDF y RDFS:
	- Se adopta la misma sintaxis basada en XML introducida para RDF.
	- Las instancias se definen igual que en RDF.
	- La mayor parte de las primitivas de modelado introducidas para RDFS siguen siendo usadas en el marco de OWL.

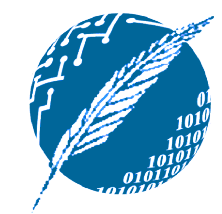

# **En síntesis...**

- **La semántica forma y la maquinaría de** razonamiento surge al mapear OWL en una lógica convencional.
	- Se han ensayado con la lógica de predicados y con una lógica de descripción.
- **Si bien OWL es lo suficientemente** poderoso por sí mismo, diversas extensiones están en desarrollo.
	- Estas extensiones intentan abarcar nuevos aspectos lógicos.